# Algorithms and Data Structures for Data Science Sorting

CS 277 Brad Solomon March 6, 2023

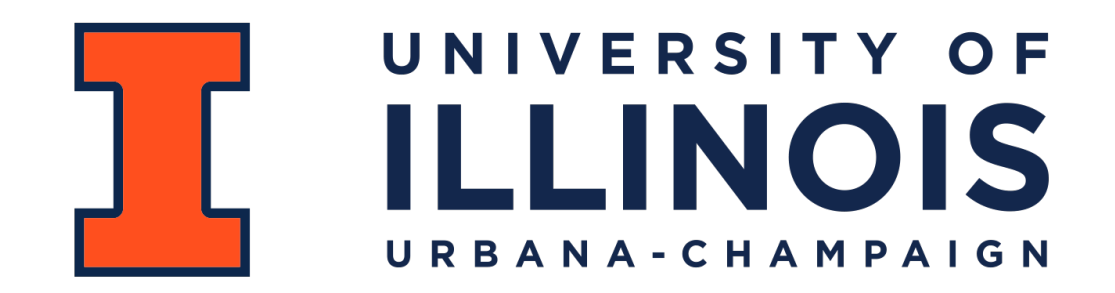

Department of Computer Science

# Reminder: mp\_sketching due 3/20

MP is shorter than the first — can reasonably completed this week.

## Exam 1 Retake

Retake exam much better than first!

Average: 76% Median: 83%

Overall exam seemed more 'fair'

If you are concerned about your grade, talk to me!

Exam 2 and Final Exam Registration Open

Exam 2 is **immediately after spring break** (sorry)

Must take exam between March 21-23

Content includes everything prior to spring break:

Hashing (Hash tables, bloom filters, k-minima, minhash)

Sorting (Selection, Insertion, Merge, and Quicksort)

Search (Binary search and binary range search)

# Informal Early Feedback

Form available here: **Informal Early Feedback** 

Form is entirely anonymous — please give constructive criticism!

If majority of class fill it out, everyone gets bonus points!

# Learning Objectives

Conceptualize mergeSort

Introduce and implement quickSort

Discuss sorting algorithm tradeoffs and real world sorting

# Recursive Array Sorting

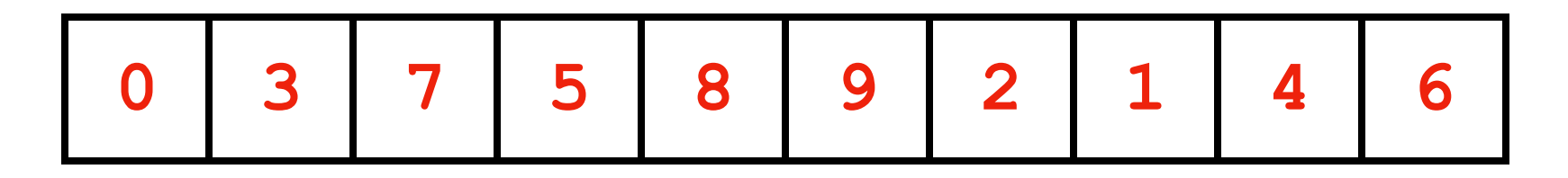

#### **Base Case:**

**Recursive Step:**

**Combining:**

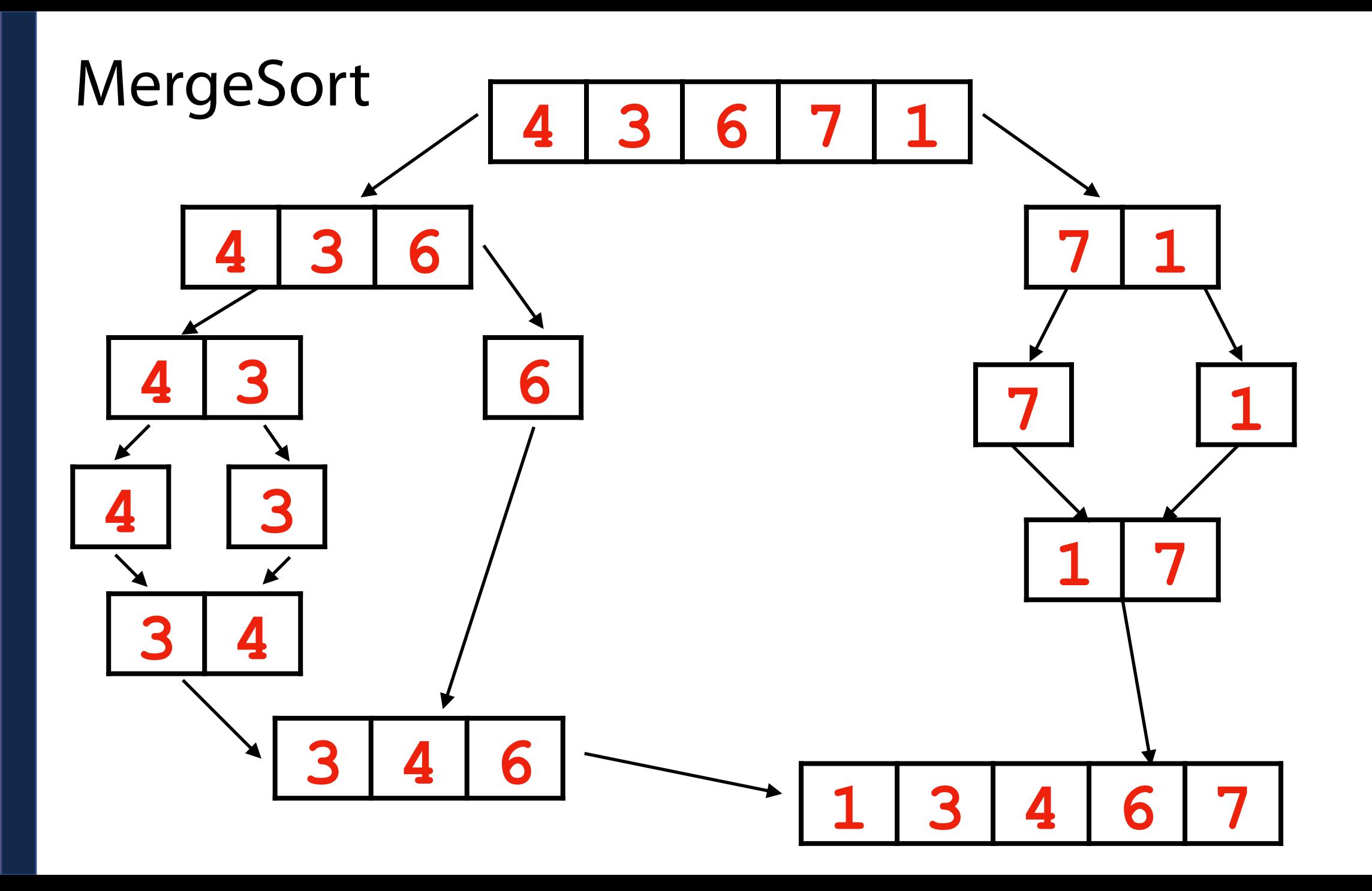

1) Input list recursively split to a collection of "sorted" base cases

$$
\begin{array}{|c|c|c|c|c|}\n\hline\n3 & 2 & 1 & 4\n\end{array}
$$

2) Sorted lists are merged back together

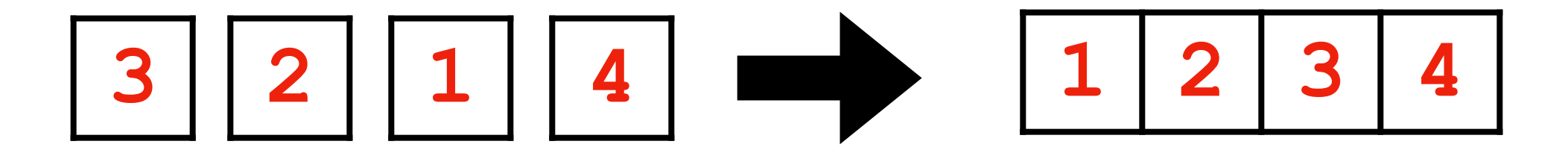

**1) Input list recursively split to a collection of "sorted" base cases**

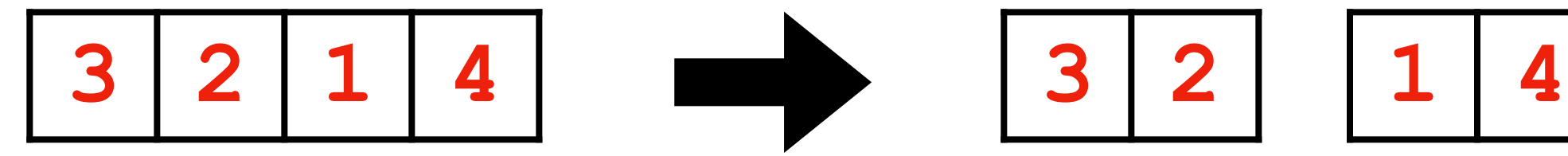

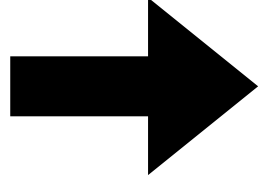

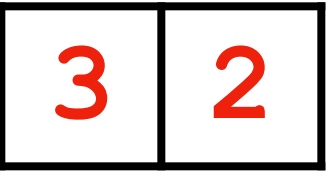

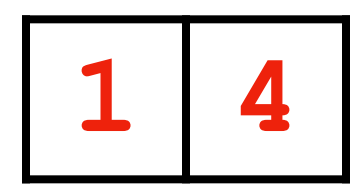

```
def splitList(inList):
        if len(inList) > 1:
             mid = len(inList) // 2
             front = inList[:mid]
            back = inList[mid:]
             return front, back
        # Add cases for empty / single value
 1
 2
 3
 4
 5
 6
 7
 8
 9
10
11
12
```
**1) Input list recursively split to a collection of "sorted" base cases**

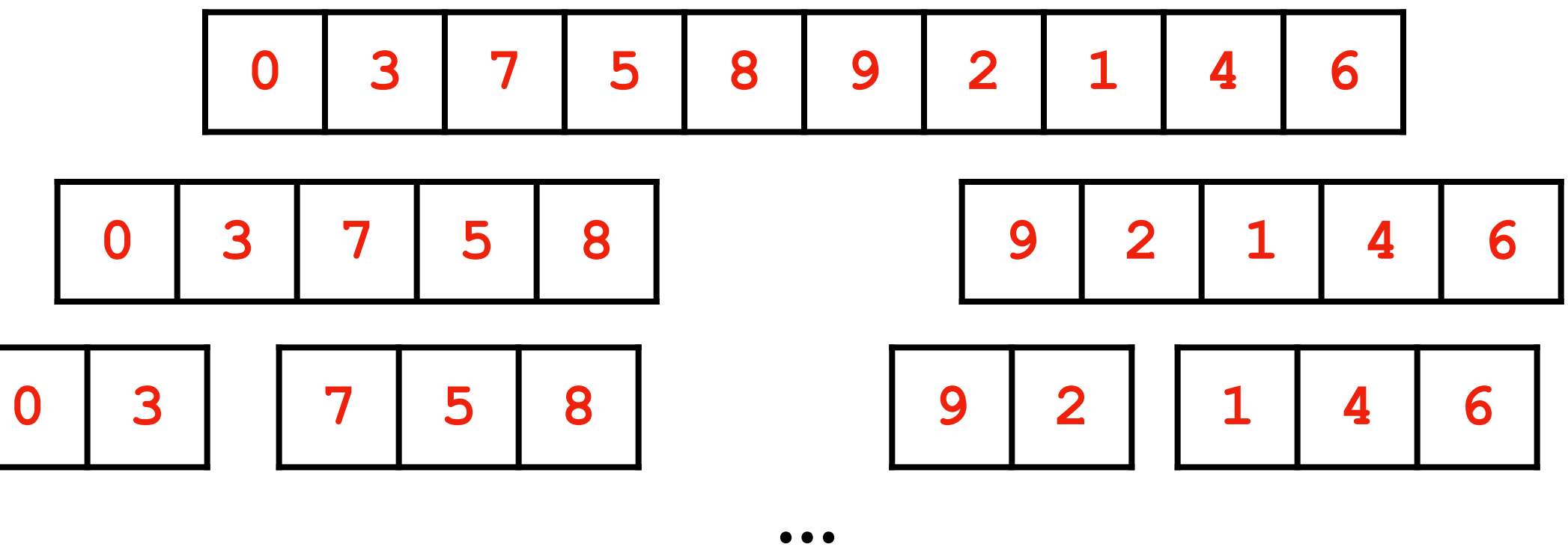

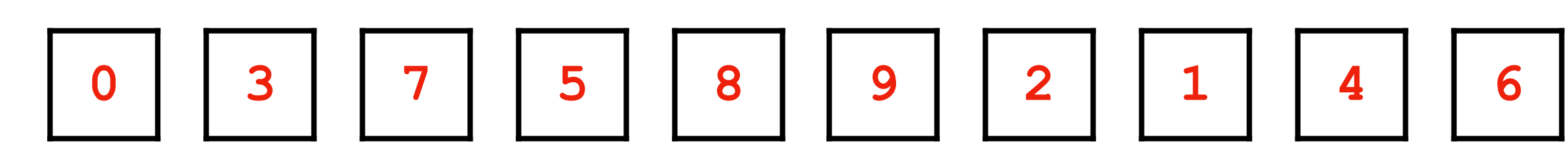

**1) Input list recursively split to a collection of "sorted" base cases**

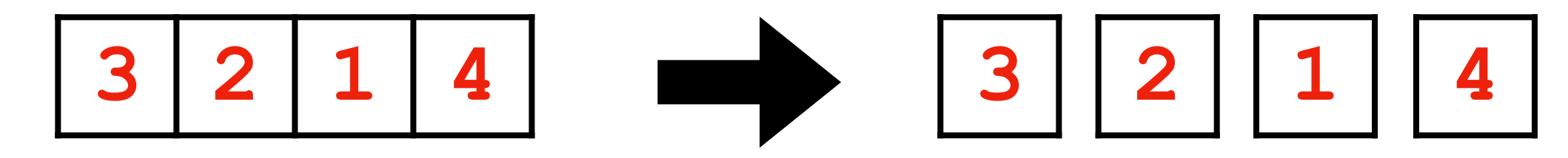

**Time:**

**Space:**

**2) Sorted lists are merged back together**

$$
\begin{array}{|c|c|c|c|c|}\n\hline\n3 & 2 & 1 & 4 \\
\hline\n\end{array}
$$

**Claim:** Merging two sorted arrays can be done in  $O(n + m)$  time

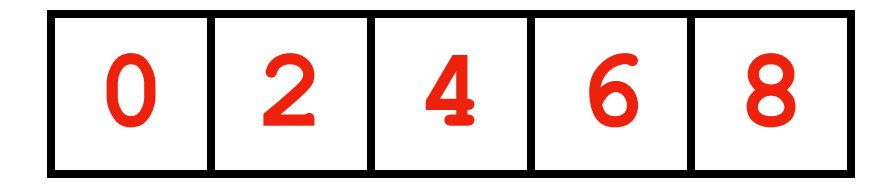

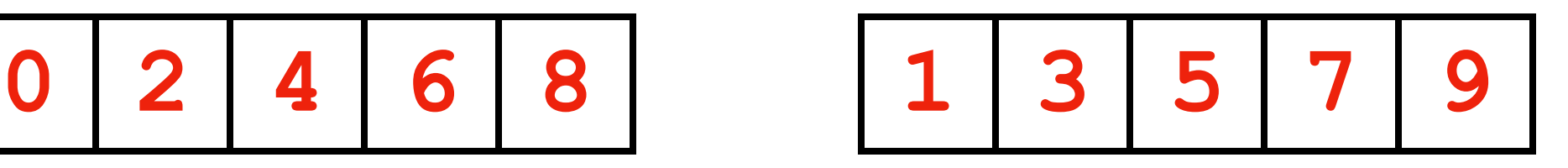

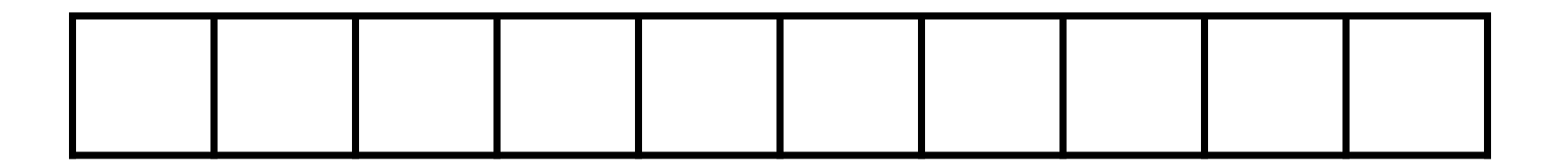

**2) Sorted lists are merged back together**

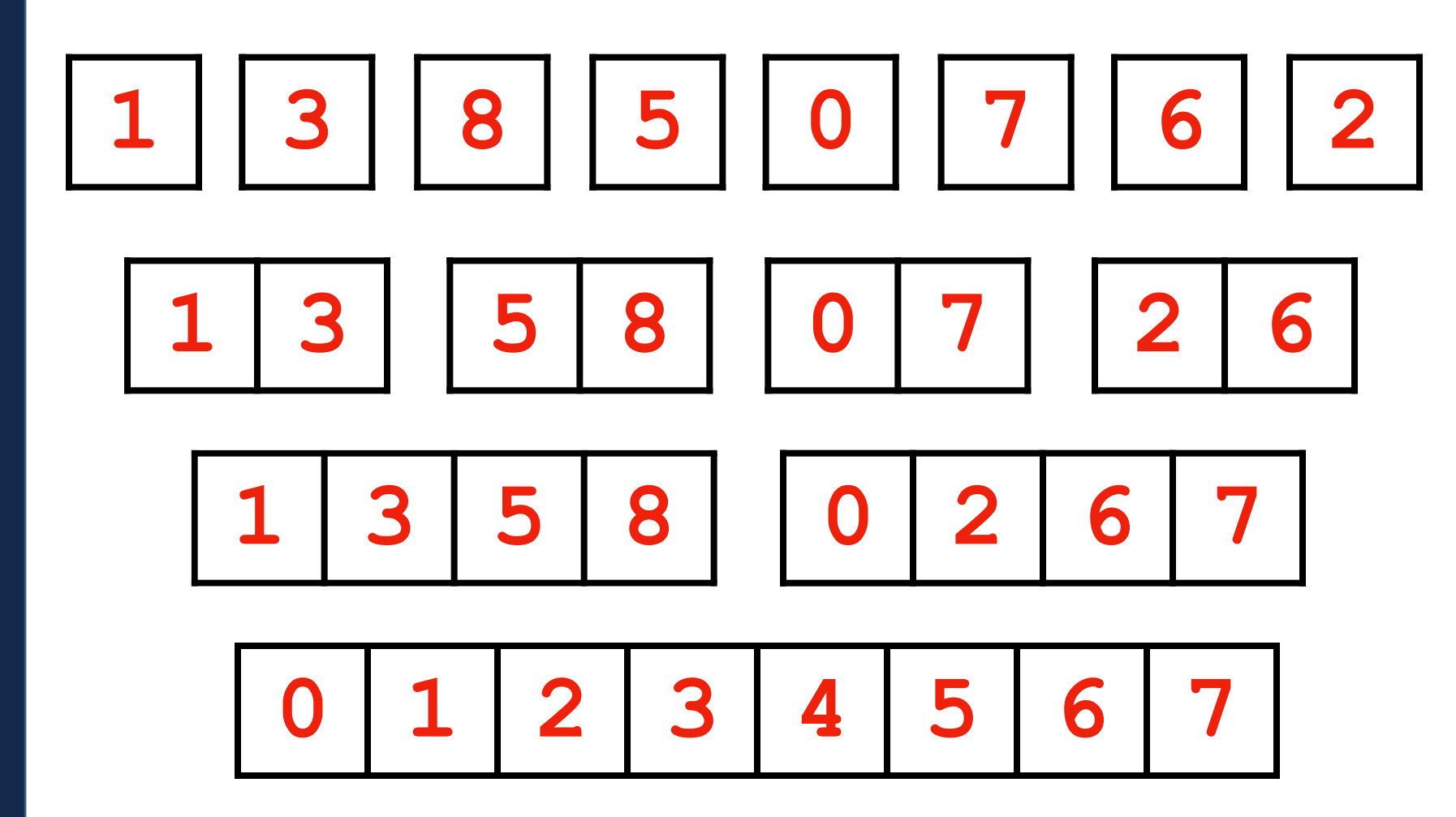

**2) Sorted lists are merged back together**

$$
\begin{array}{|c|c|c|c|c|}\n\hline\n3 & 2 & 1 & 4 \\
\hline\n\end{array}
$$

**Time:**

**Space:**

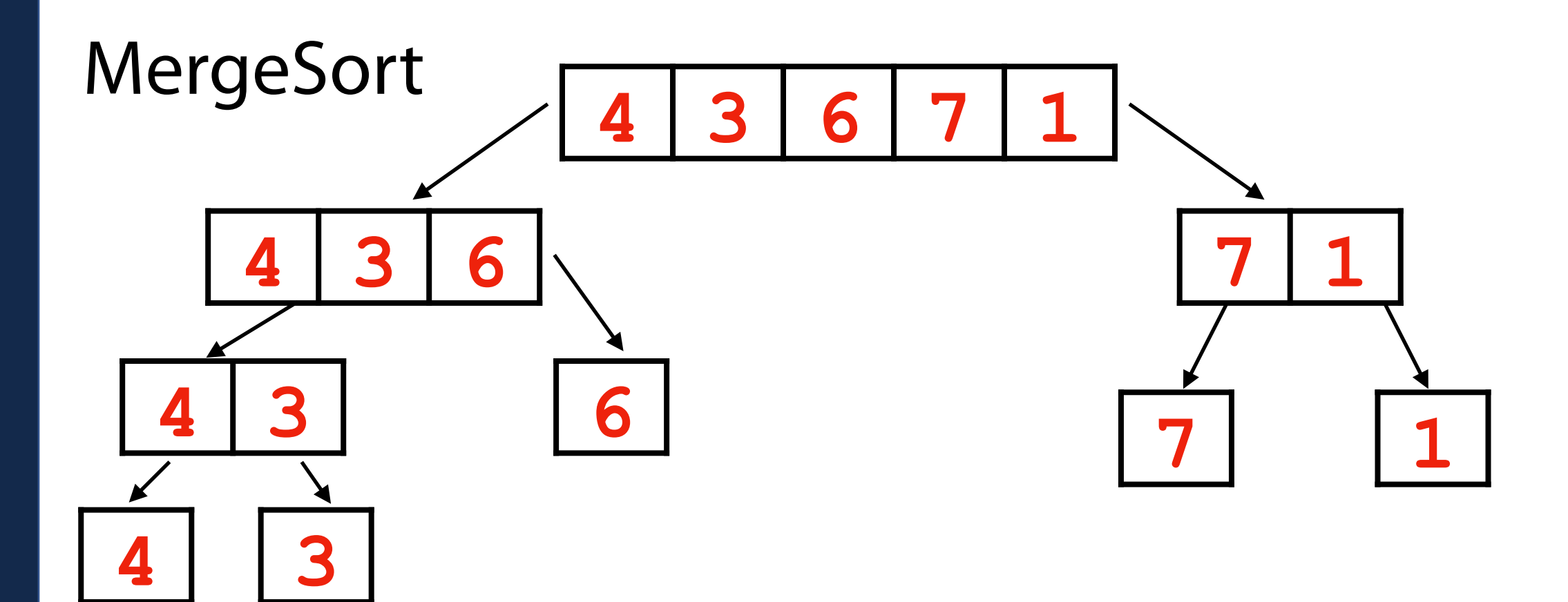

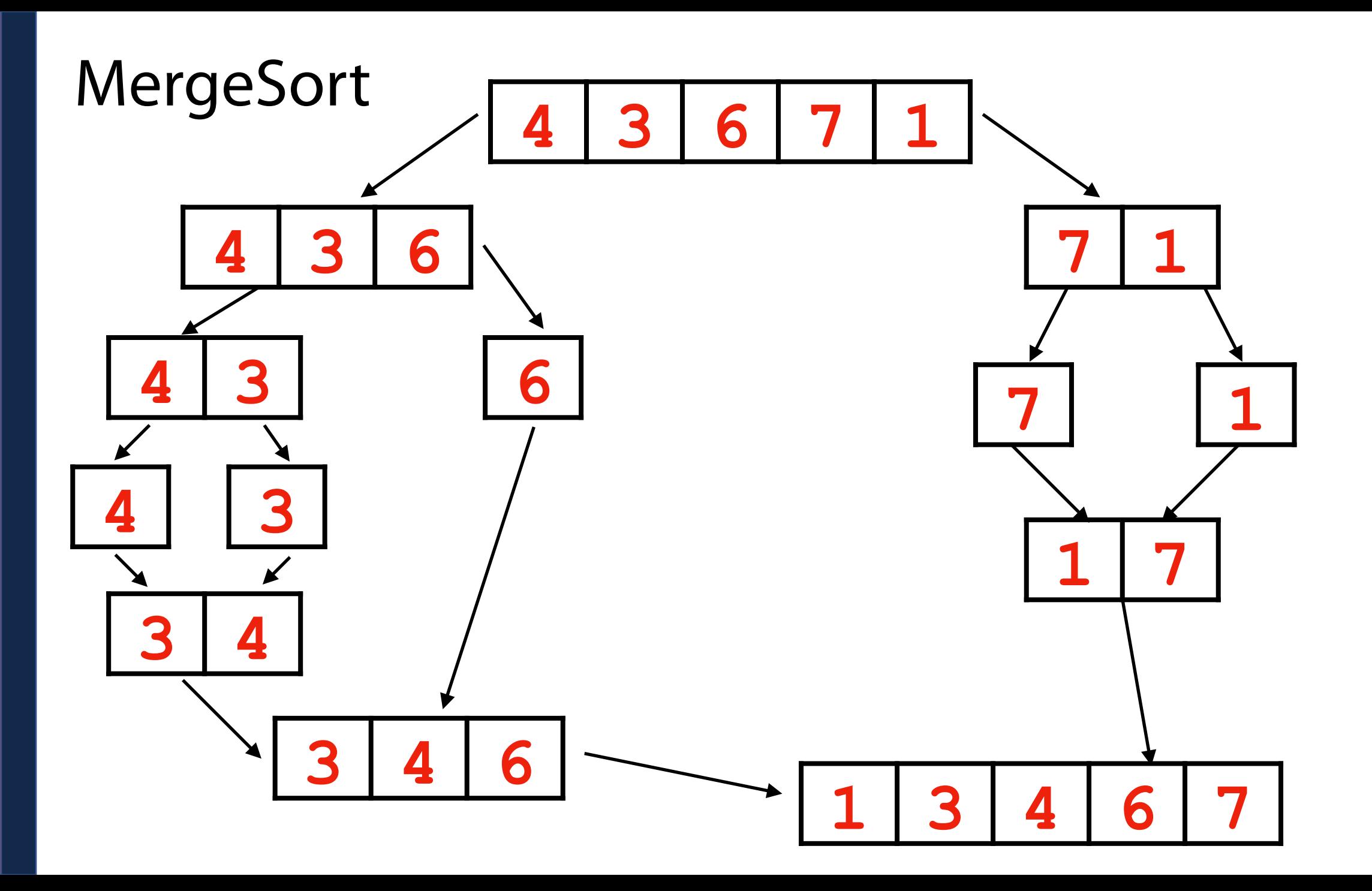

# MergeSort by Index

More efficient (in space) if we recurse without allocating new lists

```
def splitList_coords(inList):
        if len(inList) > 1:
            mid = len(inList) // 2
           frontCoords = (0, \text{mid} - 1) backCoords = (mid, len(inList) - 1)
            return frontCoords, backCoords
        # Add cases for empty / single value
 1
 2
 3
 4
 5
 6
 7
 8
 9
10
11
12
```
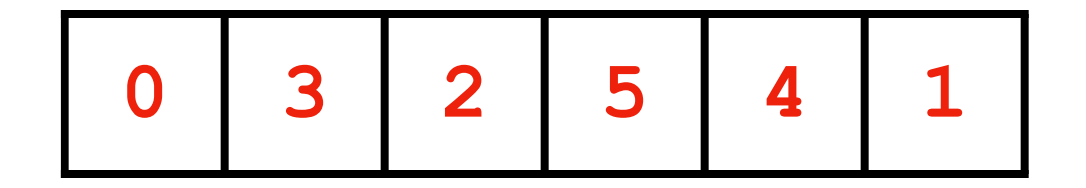

# MergeSort by Index

We still need O(n) extra space to merge

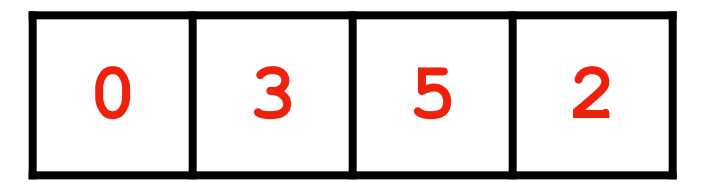

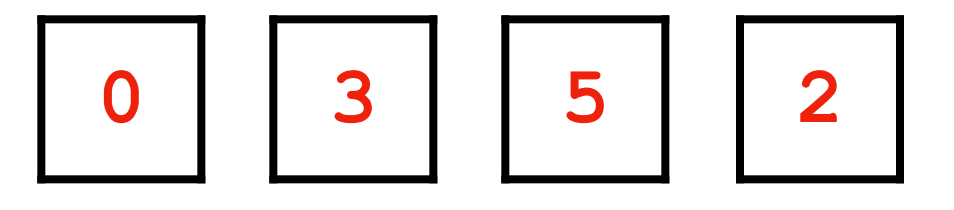

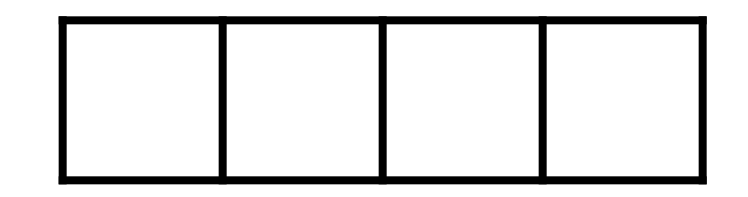

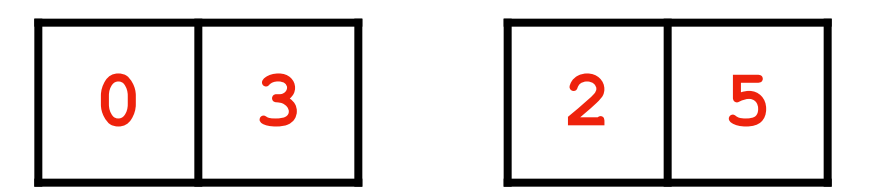

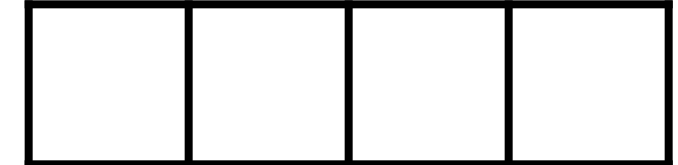

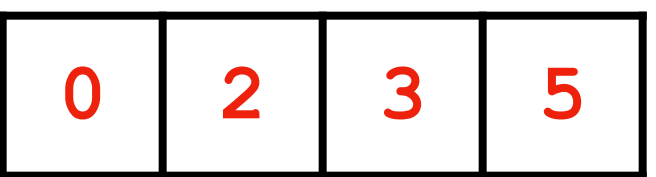

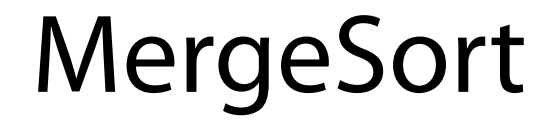

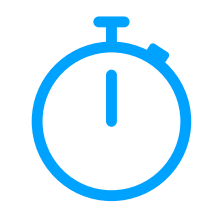

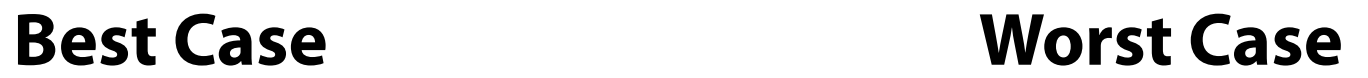

### **Time:**

**Space:**

# Sorting Algorithm Tradeoffs

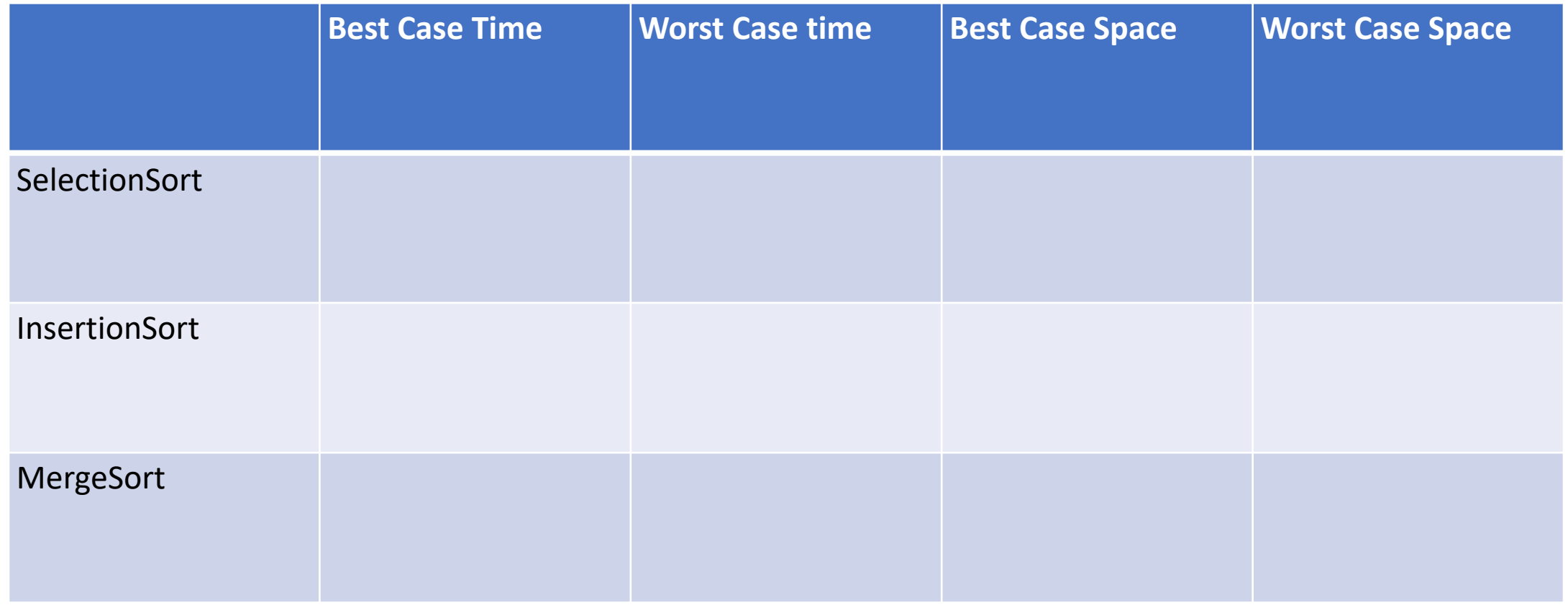

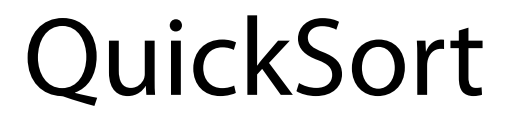

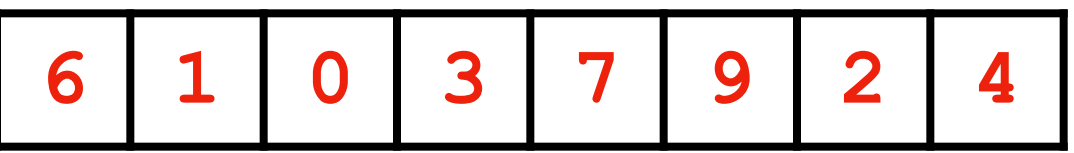

1. Choose a *pivot* value **6 1 0 3 7 9 2 4**

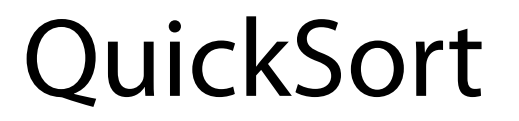

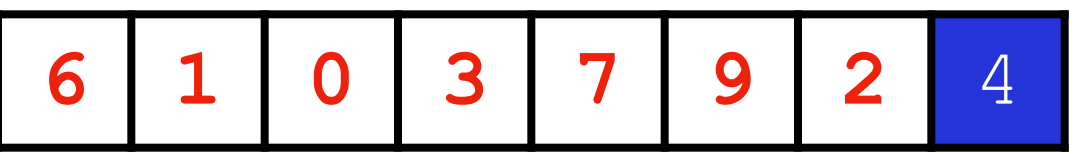

**6 1 0 3 7 9 2** 4 1. Choose a *pivot* value

2. Divide the array into two partitions (larger and smaller than pivot)

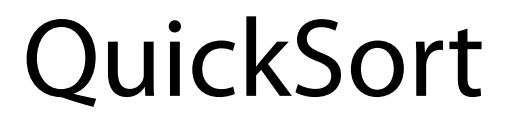

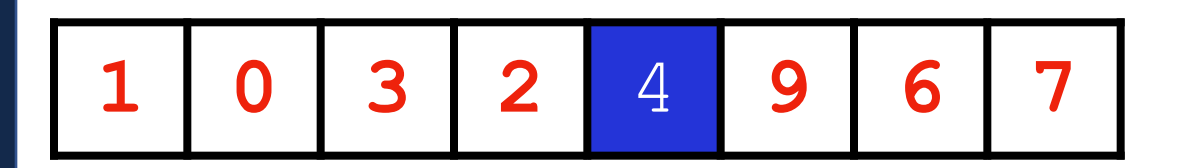

2. Divide the array into two partitions (larger and smaller than pivot)

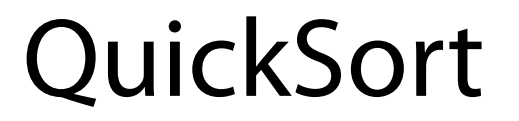

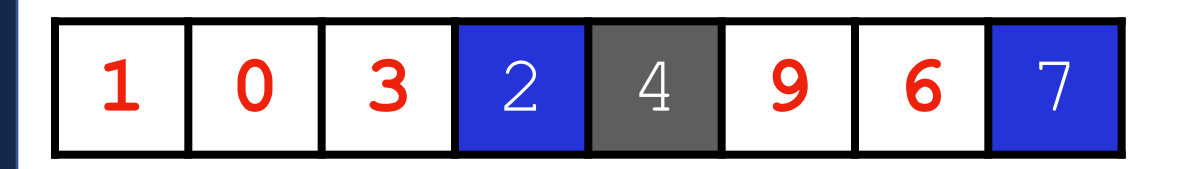

2. Divide the array into two partitions (larger and smaller than pivot)

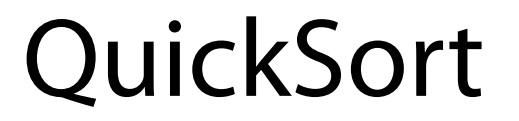

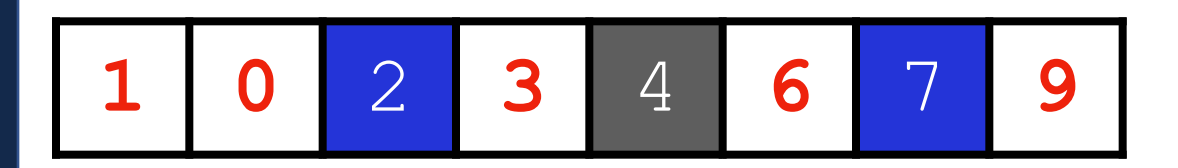

2. Divide the array into two partitions (larger and smaller than pivot)

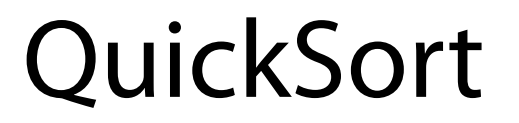

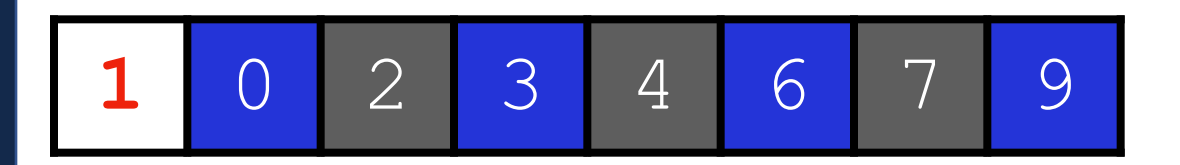

2. Divide the array into two partitions (larger and smaller than pivot)

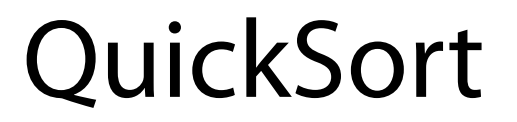

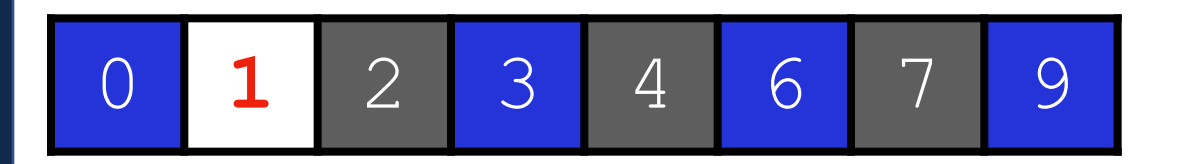

2. Divide the array into two partitions (larger and smaller than pivot)

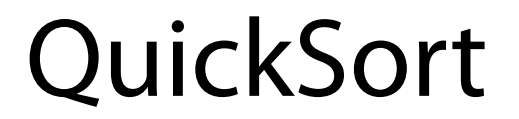

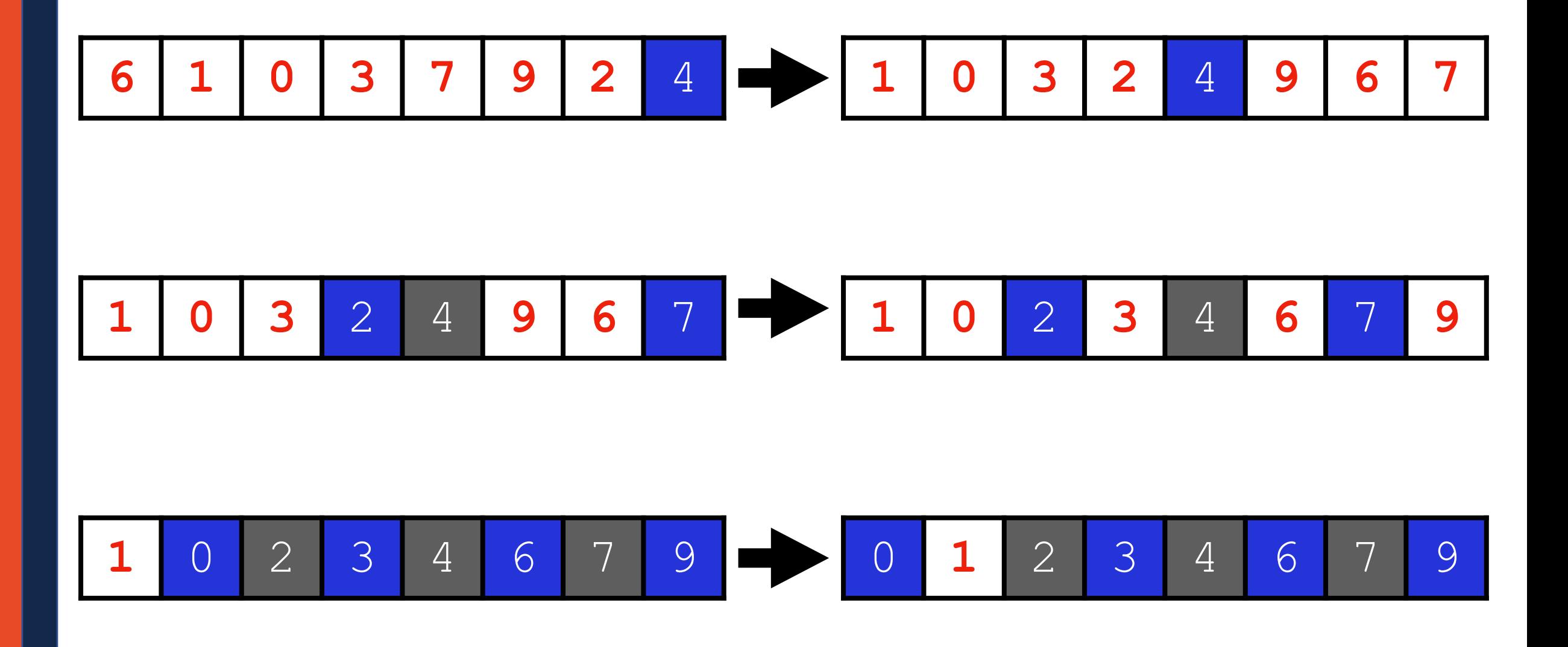

## Recursive Quicksort

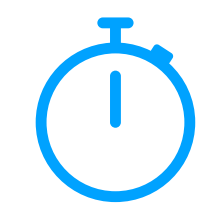

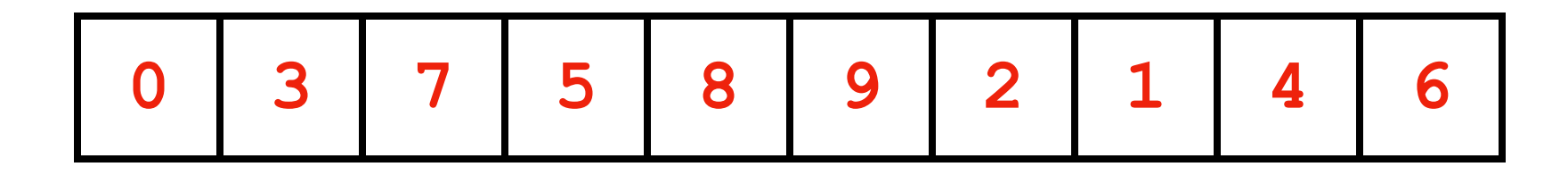

#### **Base Case:**

**Recursive Step:**

**Combining:**

1) quickSort recursion uses only a single array

```
def quickSort(inList, f, e):
        if f < e:
            p = partition(inList, f, e)
             quickSort(inList, f, p - 1)
             quickSort(inList, p + 1, e)
 1
 2
 3
 4
 5
 6
 7
 8
 9
10
11
12
13
```
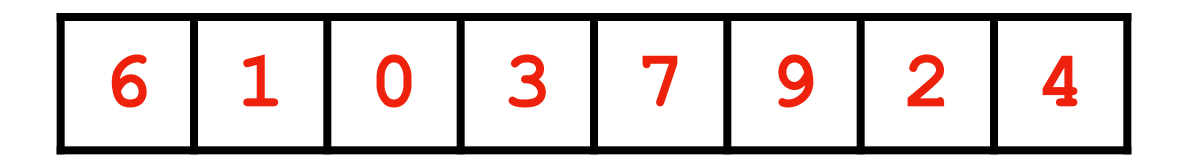

1) quickSort recursion uses only a single array

```
def quickSort(inList, f, e):
        if f < e:
             p = partition(inList, f, e)
             quickSort(inList, f, p - 1)
             quickSort(inList, p + 1, e)
 1
 2
 3
 4
 5
 6
 7
 8
 9
10
11
12
13
```
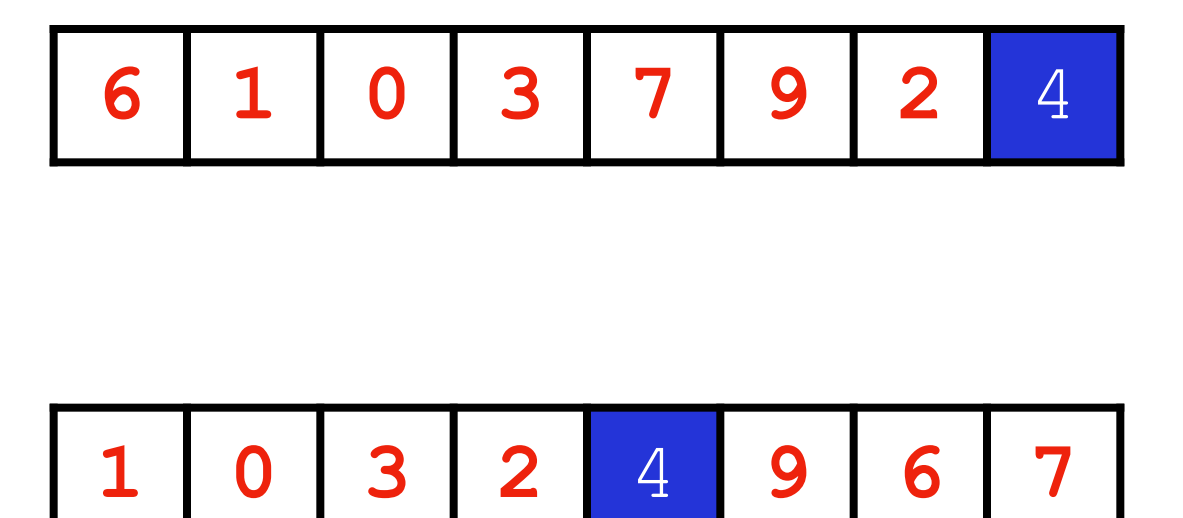

1) quickSort recursion uses only a single array

```
def quickSort(inList, f, e):
        if f < e:
             p = partition(inList, f, e)
             quickSort(inList, f, p - 1)
             quickSort(inList, p + 1, e)
 1
 2
 3
 4
 5
 6
 7
 8
 9
10
11
12
13
```
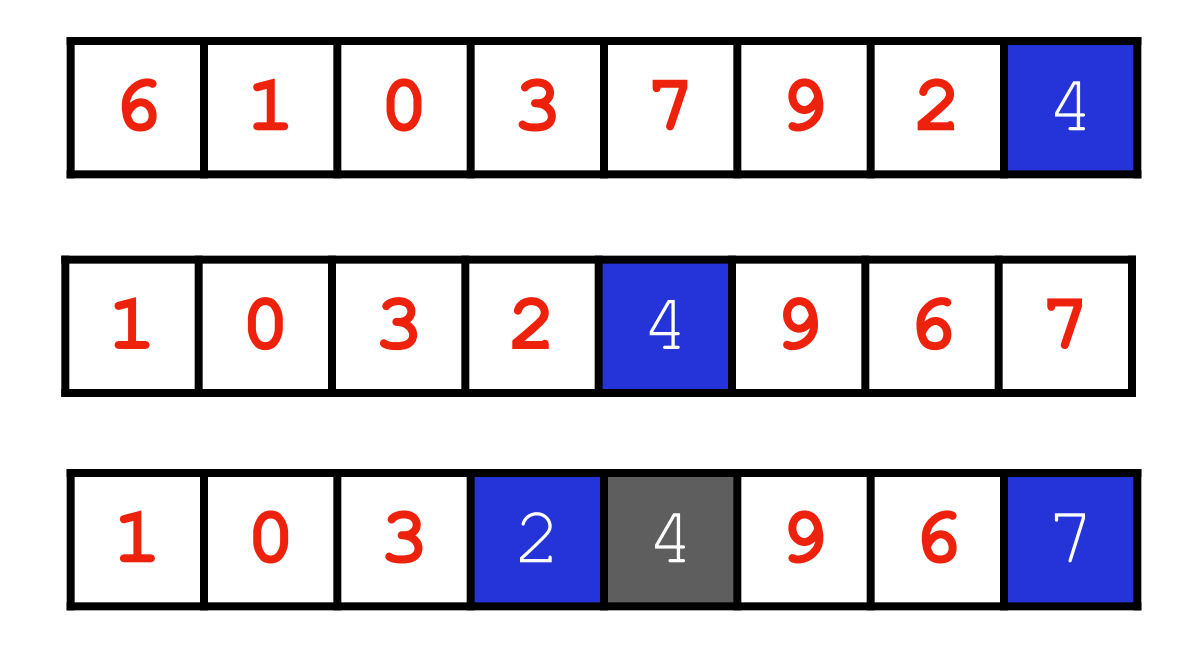

**…**

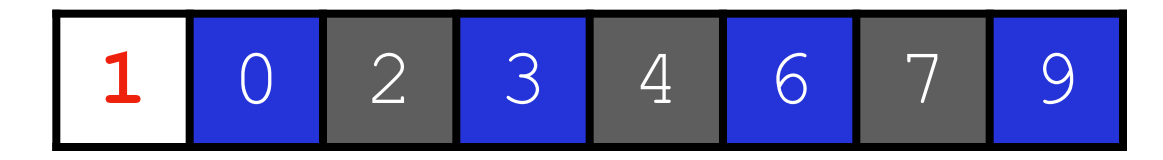

2) quickSort partitions the array into four regions

**2 1 3 8 7 5 0** 4 ≤ *p* > *p* ??? *p*

2) quickSort partitions the array into four regions

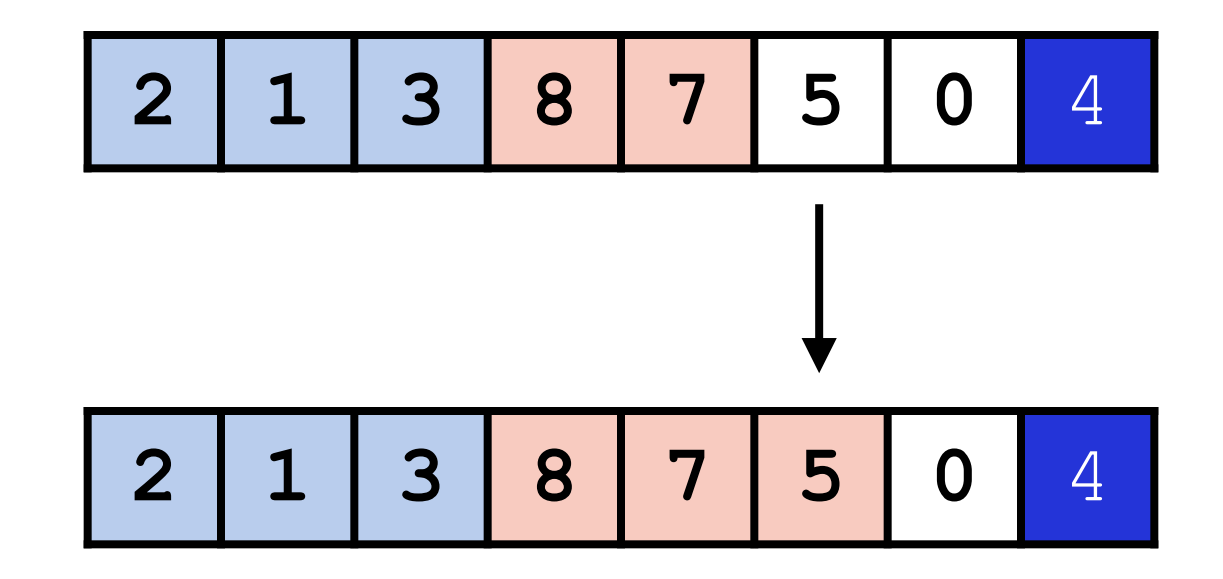

Uncertain

2) quickSort partitions the array into four regions

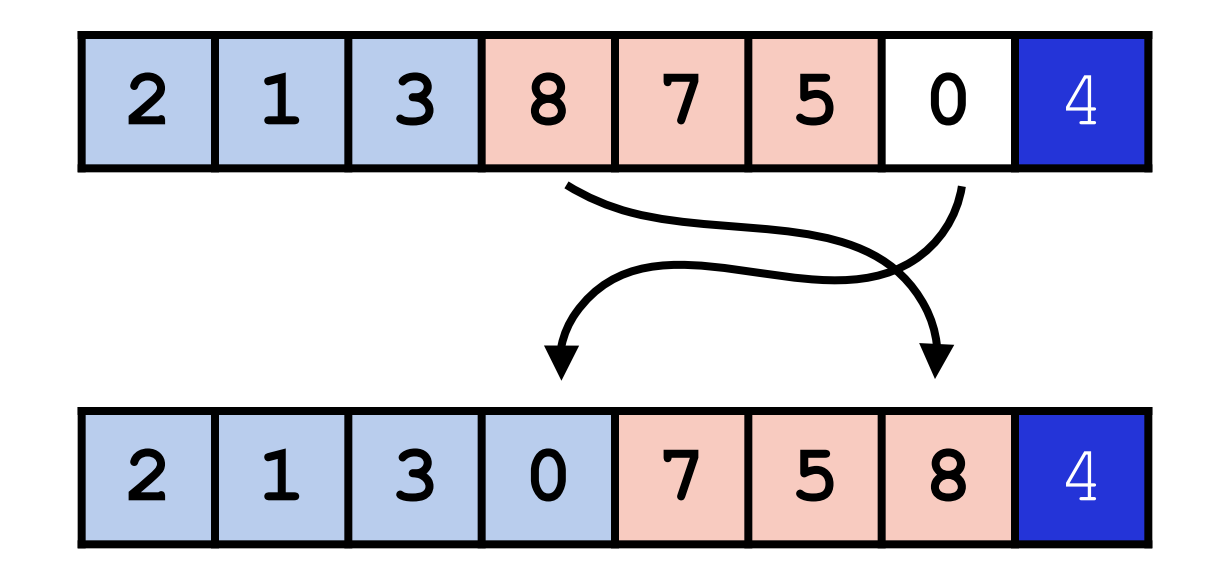

3) The last step in partition swaps the pivot

**2 1 3 0 7 5 8** 4

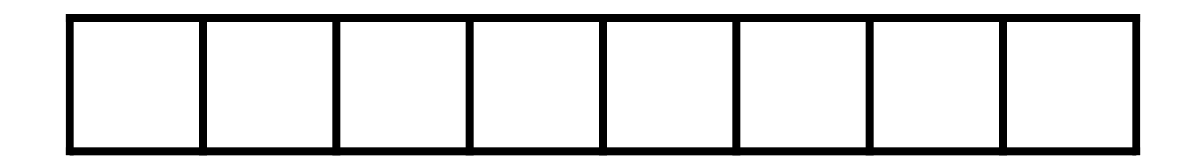

## **QuickSort**

 **return i**

 

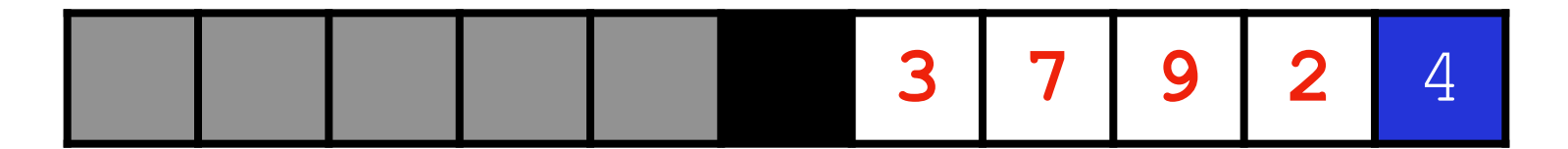

```
def partition(inList, f, e):
1
        pivot = inList[e]
       i = f for j in range(f, e):
            if inList[j] <= pivot:
                 inList[i], inList[j] = inList[j], inList[i]
                 i+=1
 2
 3
 4
 5
 6
 7
 8
 9
10
11
12
13
14
```
 **inList[i], inList[e] = inList[e], inList[i]**

**7 9 2** 4

# Best Case quickSort

Given the numbers 0 — 6, what is the **best** possible quickSort input?

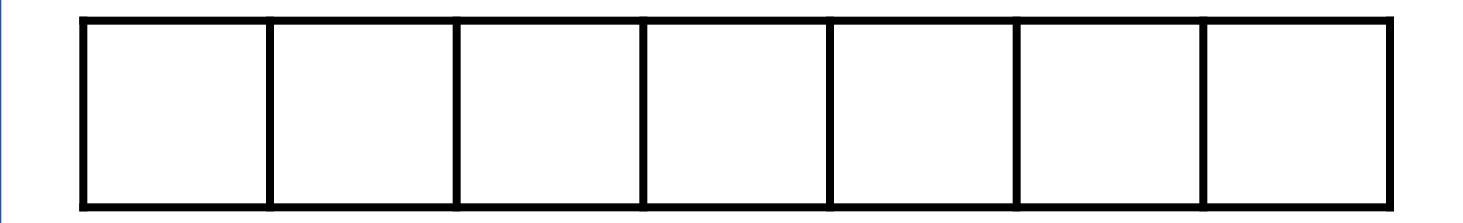

# Worst Case quickSort

Given the numbers 0 — 6, what is the **worst** possible quickSort input?

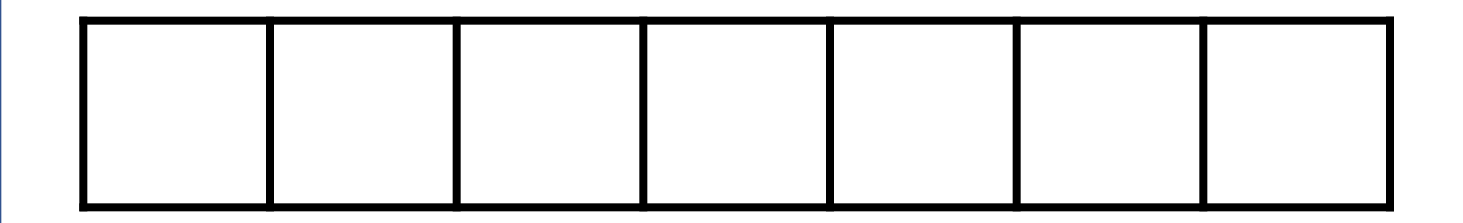

# Sorting Algorithm Tradeoffs

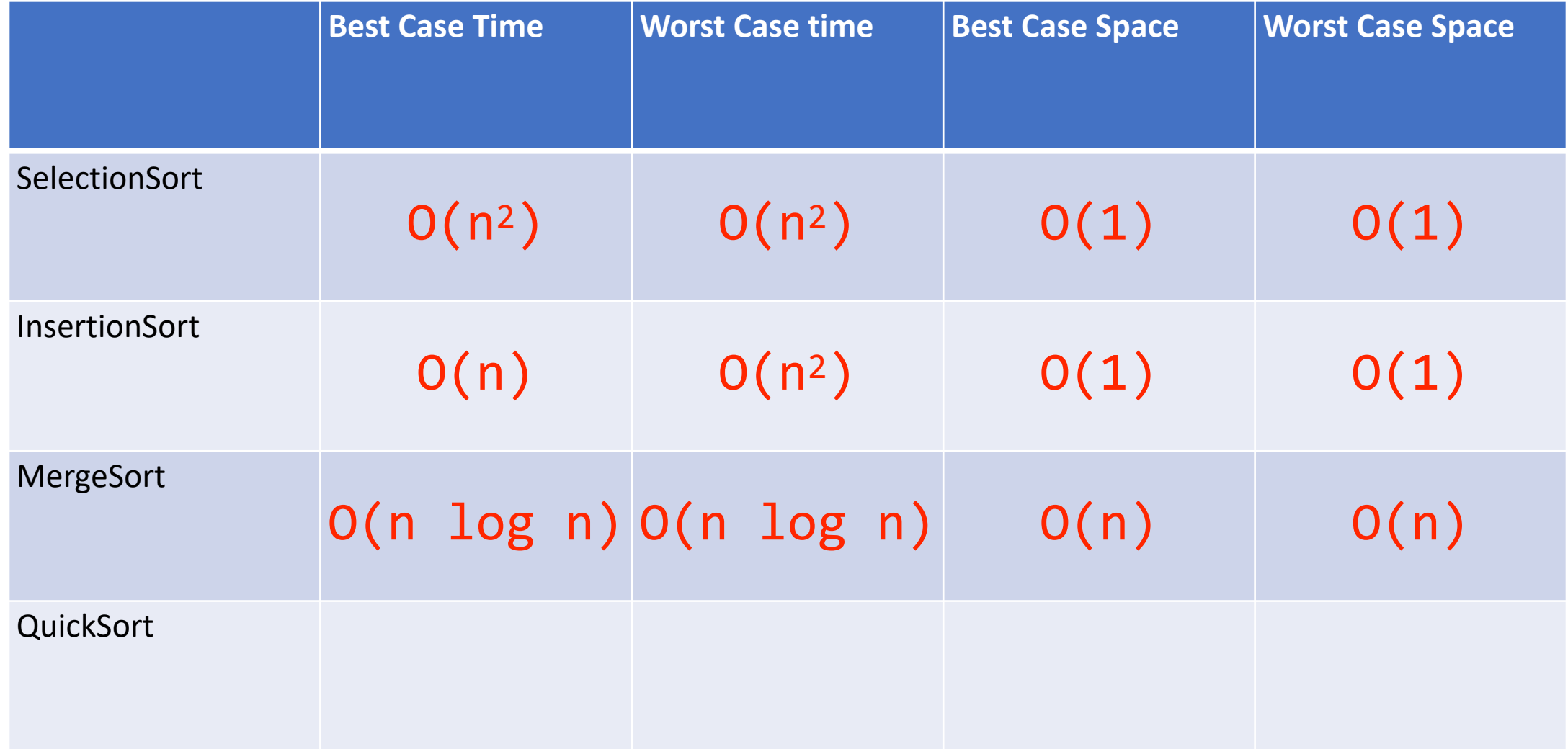

# Selecting the pivot for quickSort

Can we do better than 'pick the last element in the list'?

# Next Class: Search

A sorted list is more efficient to search than a list — but how?

**Consider:** When do you want to search with a hash table vs a list?

# Bonus Content: TimSort (Python's built-in sort)

An *adaptive* sort — adjusts behavior based on input data

Take advantage of *runs* of consecutive ordered elements

Start by using insertionSort to build sorted lists of <= 64 elements

Use MergeSort once all sub-arrays are ordered

Additional heuristics speed up merging in practice